## Mise à jour (màj) des plateformes en Bachelor 1

Guide pour les responsables d'enseignement

## **Pourquoi ?**

Assurer la coordination, la validité et la pérennité des principaux outils pour l'enseignement et l'apprentissage utilisés à la Faculté de médecine de l'Université de Genève. Plus d'informations sur ces outils :<https://www.unige.ch/medecine/fr/enseignement1/outils-pour-enseignants/profiles/>

Aide pratique : générer la liste de toutes les activités d'apprentissage dans l'unité/l'AMC depuis [Looop](https://www.unige.ch/medecine/looop) en format Excel (Cf guide d'utilisation du Looop)

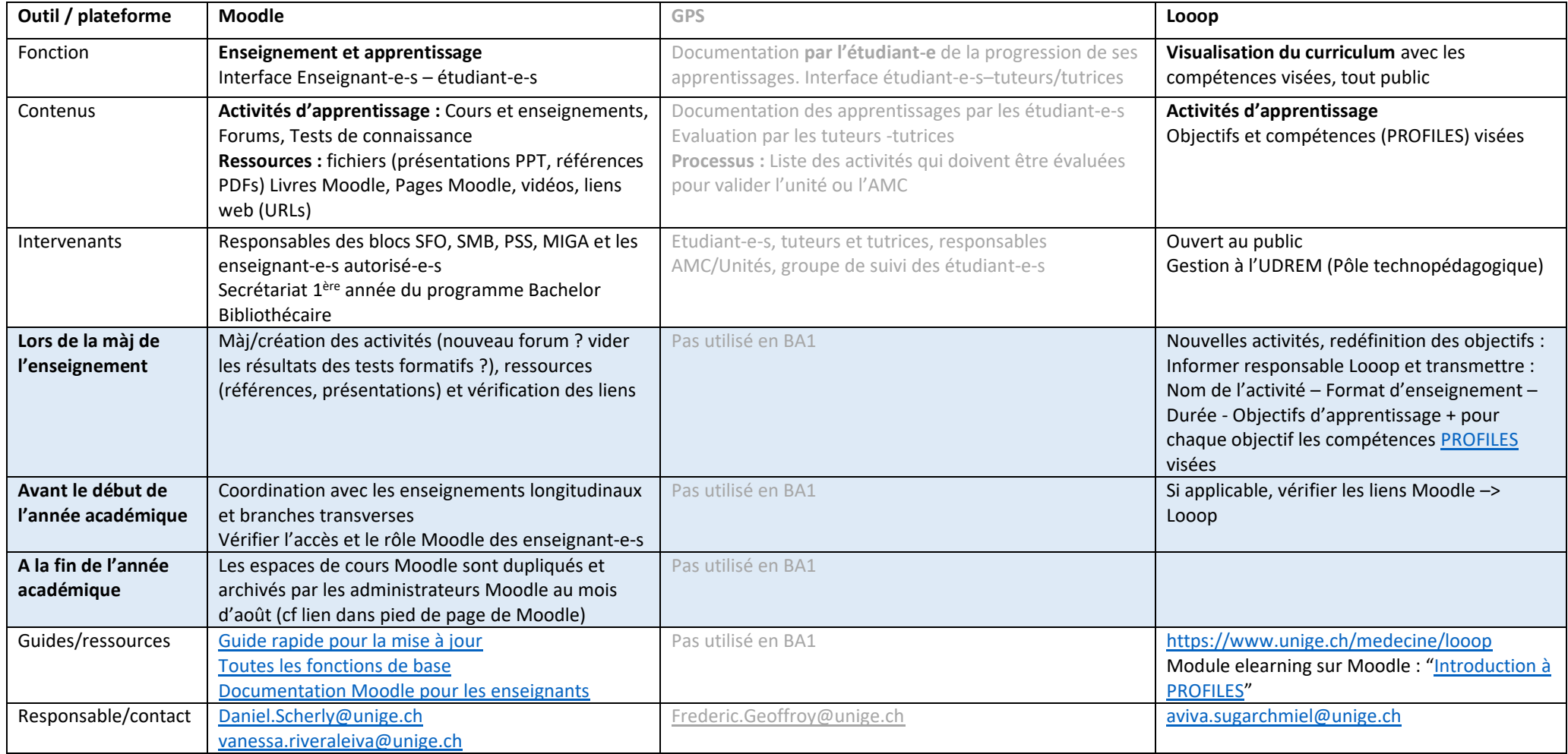